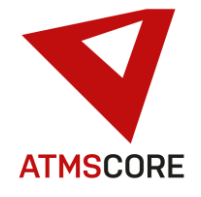

## **ATMS CORE 1.7.7 changes**

The new release of the ATMS CORE software was developed in June 2021. The following functions have been provided in the software for the various innovations, further development and bug fixing:

\_\_\_\_\_\_\_\_\_\_\_\_\_\_\_\_\_\_\_\_\_\_\_\_\_\_\_\_\_\_\_\_\_\_\_\_\_\_\_\_\_\_\_\_\_\_\_\_\_\_\_\_\_\_\_\_\_\_\_\_\_\_\_\_\_\_\_\_\_\_\_\_\_\_\_\_\_\_\_\_\_\_\_\_\_\_\_\_\_\_\_\_\_\_\_\_\_\_\_\_\_

## **Innovations:**

• Implementation of a new printer management in the location area in order to assign individual software functions to a specific printer. This is now possible for the removal report printer, the regrinding service receipt printer, the printer for evaluations and the printer for journals.

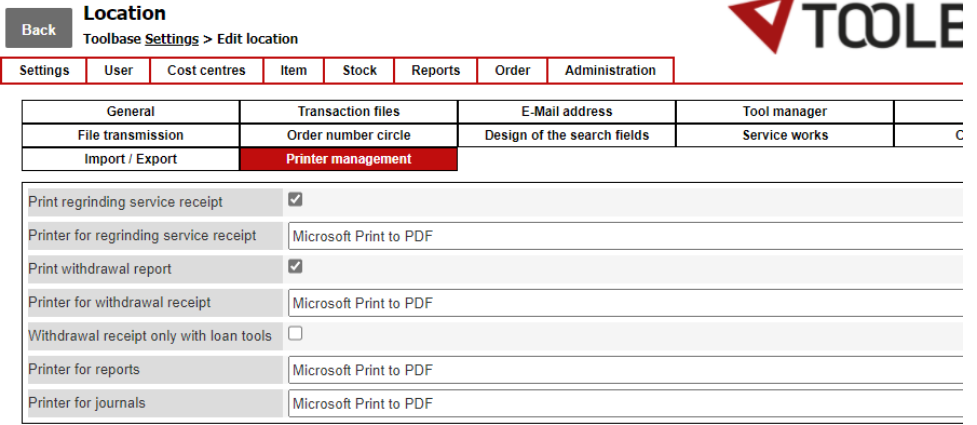

• New function for the draft planning of safety instructions and occupational health and safety documents to save time when issuing items and for issuing PPE items via LEAN systems.

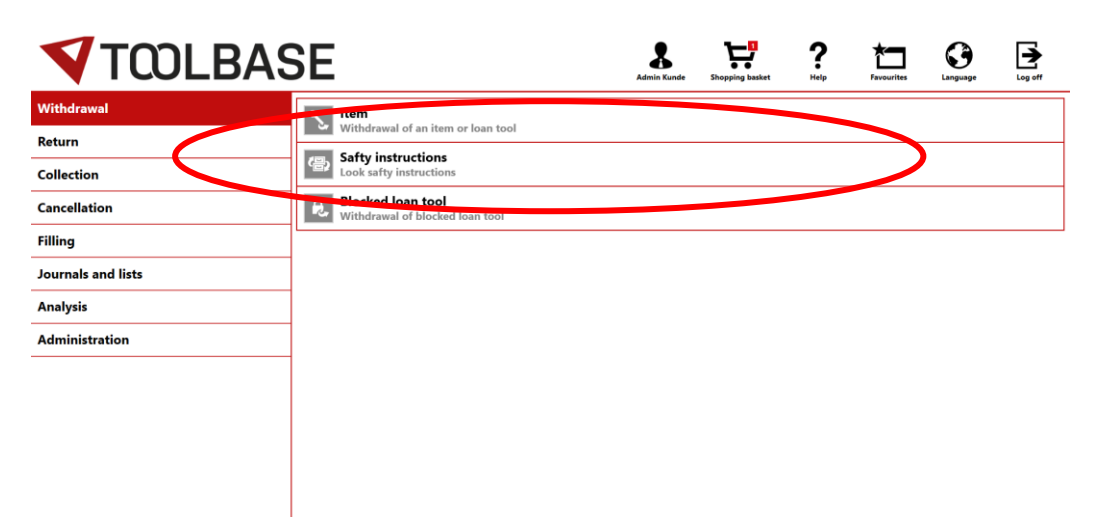

Under this process, all articles are listed for which safety instructions are stored. These can be viewed and confirmed by clicking on the item.

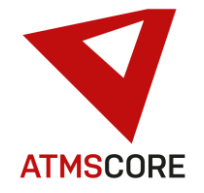

\_\_\_\_\_\_\_\_\_\_\_\_\_\_\_\_\_\_\_\_\_\_\_\_\_\_\_\_\_\_\_\_\_\_\_\_\_\_\_\_\_\_\_\_\_\_\_\_\_\_\_\_\_\_\_\_\_\_\_\_\_\_\_\_\_\_\_\_\_\_\_\_\_\_\_\_\_\_\_\_\_\_\_\_\_\_\_\_\_\_\_\_\_\_\_\_\_\_\_\_\_ Then, depending on the set interval, they do not have to be inspected and confirmed again during the removal process.

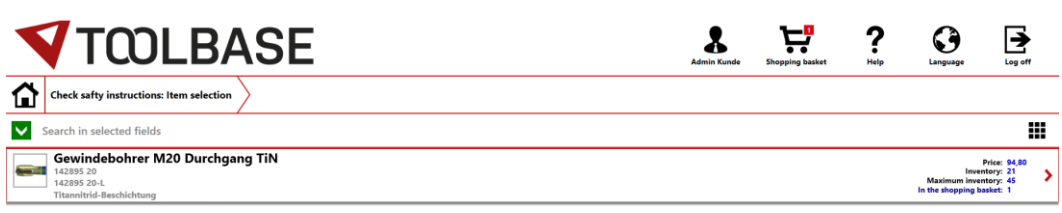

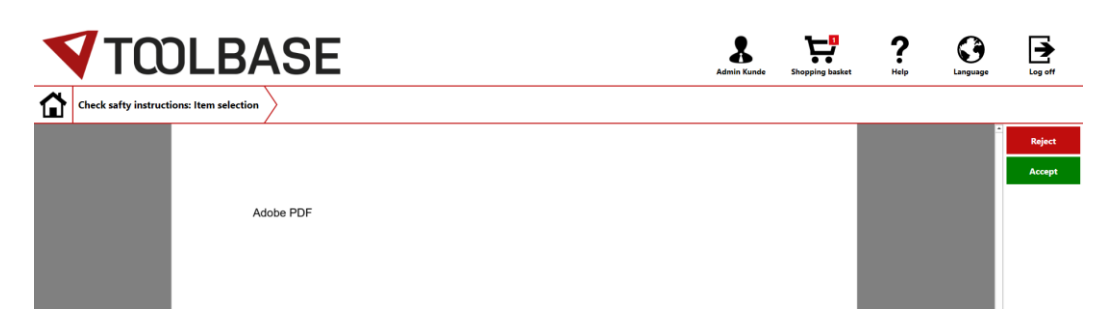

This only makes sense if the interval for the instruction when creating it is not selected as "Once per registration". This would contradict the function as a new inspection would be necessary with the next registration. Items that require such a setting cannot be issued via a LEAN system.

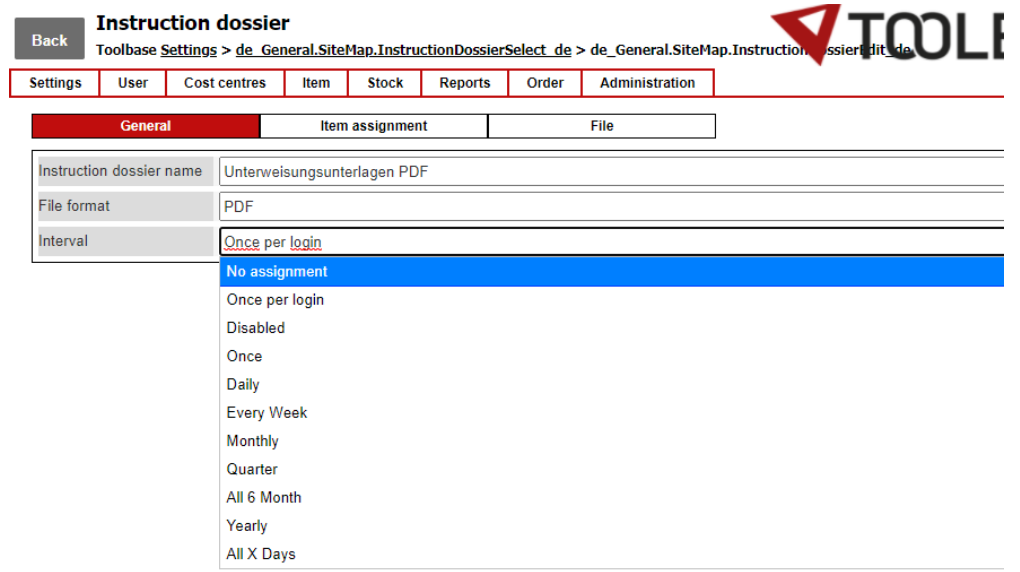

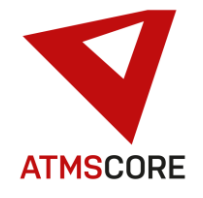

### **Further development:**

• Expansion of order management so that orders can now alternatively be completed per item or the entire order can be completed by "Complete the filling order".

\_\_\_\_\_\_\_\_\_\_\_\_\_\_\_\_\_\_\_\_\_\_\_\_\_\_\_\_\_\_\_\_\_\_\_\_\_\_\_\_\_\_\_\_\_\_\_\_\_\_\_\_\_\_\_\_\_\_\_\_\_\_\_\_\_\_\_\_\_\_\_\_\_\_\_\_\_\_\_\_\_\_\_\_\_\_\_\_\_\_\_\_\_\_\_\_\_\_\_\_\_

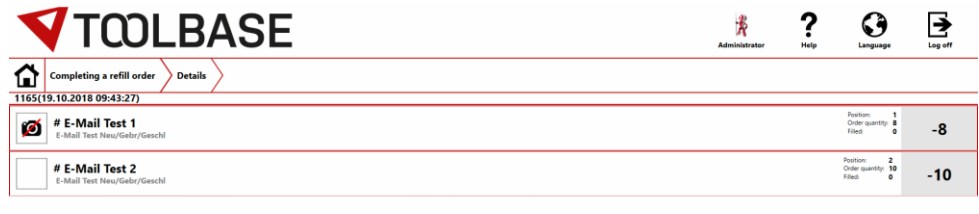

By selecting an individual item, this can be completed individually and the remaining items remain open. The remaining quantity that can no longer be delivered is cancelled out of the order.

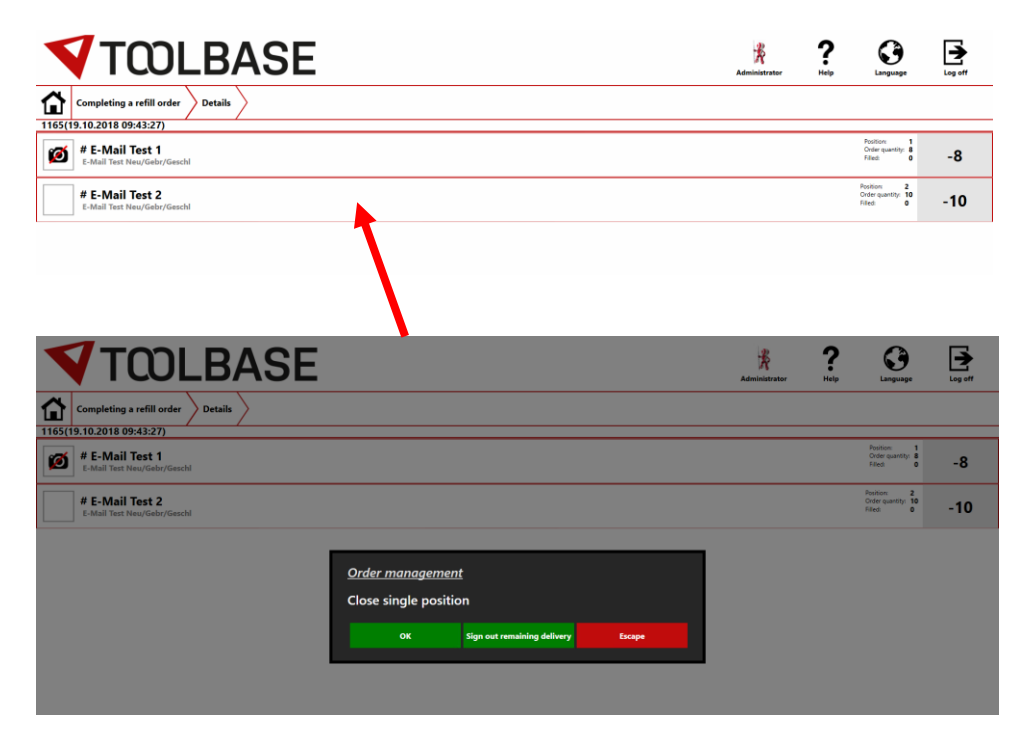

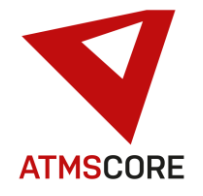

\_\_\_\_\_\_\_\_\_\_\_\_\_\_\_\_\_\_\_\_\_\_\_\_\_\_\_\_\_\_\_\_\_\_\_\_\_\_\_\_\_\_\_\_\_\_\_\_\_\_\_\_\_\_\_\_\_\_\_\_\_\_\_\_\_\_\_\_\_\_\_\_\_\_\_\_\_\_\_\_\_\_\_\_\_\_\_\_\_\_\_\_\_\_\_\_\_\_\_\_\_ • Extension of the shopping cart function so that these are now saved in the background and are therefore available again even after restarting the software / PC. After logging into the software, the items are still available in the shopping cart.

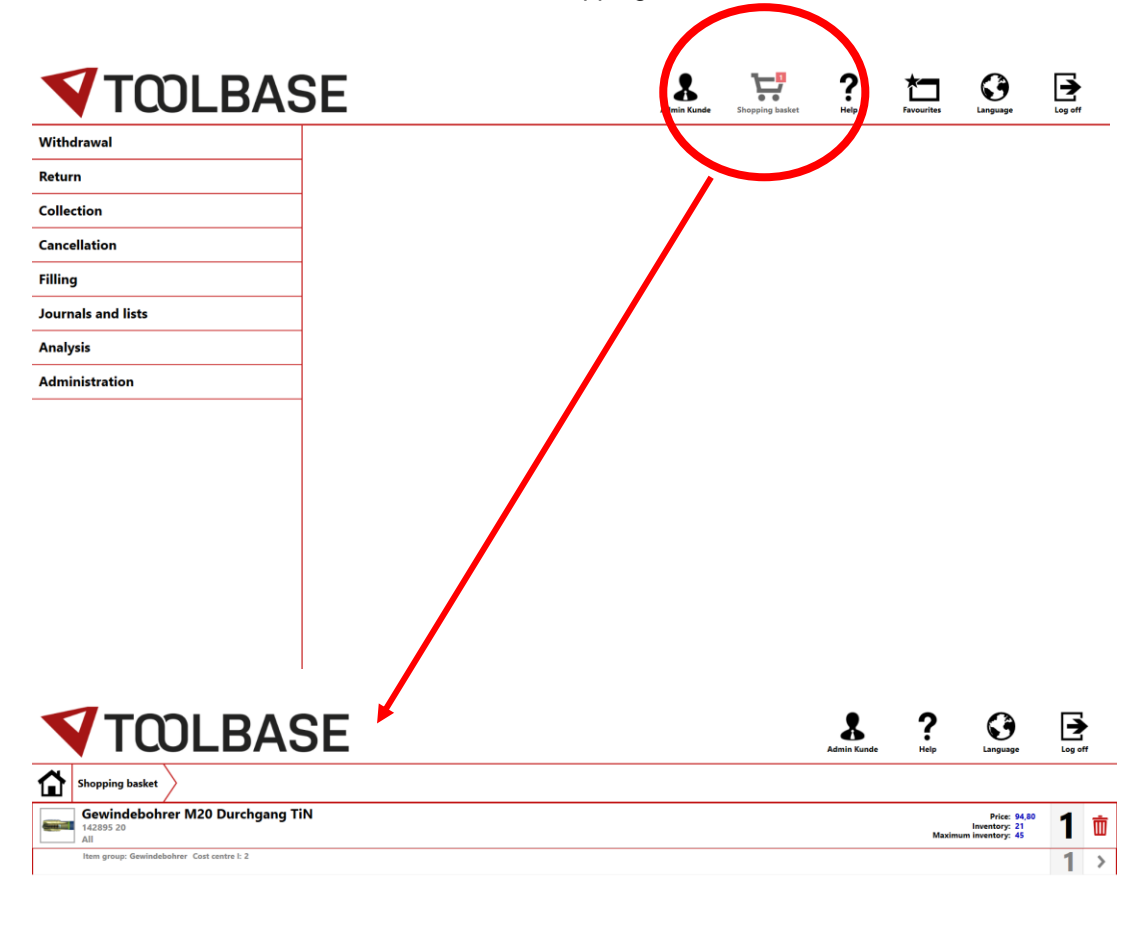

• Conversion of further software areas to Microsoft Edge Browser because support for other solutions from Microsoft has been discontinued.

Delete shopping basket

**Start withdrawal** 

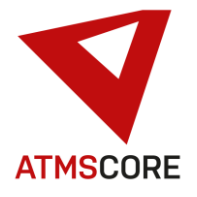

• Replacement of Microsoft viewers with DevExpress components. This was necessary because support for the previously used Microsoft viewers was discontinued. This has lead to changes in the document types that can be displayed. DXF and PowerPoint files are no longer supported. They must first be converted into a PDF for display.

\_\_\_\_\_\_\_\_\_\_\_\_\_\_\_\_\_\_\_\_\_\_\_\_\_\_\_\_\_\_\_\_\_\_\_\_\_\_\_\_\_\_\_\_\_\_\_\_\_\_\_\_\_\_\_\_\_\_\_\_\_\_\_\_\_\_\_\_\_\_\_\_\_\_\_\_\_\_\_\_\_\_\_\_\_\_\_\_\_\_\_\_\_\_\_\_\_\_\_\_\_

The following file formats are now supported depending on the software area:

**PDF** Portable Document Format. **BMP** Bitmap **TIFF** Tagged Image File Format **ICO** Icons **JPEG** Joint Photographic Experts Group **GIF** Graphics Interchange Format **PNG** Portable Network Graphics **JPEG XR MPEG** Moving Pictures Experts Group **MPG** Moving Pictures **TXT** Plain Text format. **RTF** Rich Text Format. **DOCX** Microsoft Word Document format - the default format starting with Word 2007. **DOC** Microsoft Word 97-2003 format. **DOCM** Microsoft Office Open XML Macro-Enabled format. **DOT** Microsoft Word 97-2003 Template format. **DOTM** Microsoft Office Open XML Macro-Enabled Template format. **DOTX** Microsoft Office Open XML Template format. **WordML** Microsoft Office Word 2003 XML format. **OpenDocument** OpenDocument Text **HTML** Web Page format. **MHTML** Web page archive format. **EPUB** Electronic Publication **XML** - Microsoft Word XML Document format **XLSX** Microsoft Office File, the default file format starting with Microsoft Excel 2007. **XLSB** Microsoft Excel 2007-2010 binary file format (BIFF12). **XLS** Microsoft Excel 97-2003 binary file format, Microsoft Excel 5.0/95 binary file format **XLTX** Microsoft Office Open XML template file. **XLT** Microsoft Excel 97-2003 template file. **CSV** Comma Separated Values

• Extension of the SQL database tables with additional tables for the secure exchange of master data and booking data. These can be filled in and read out using the interface configurator. The "Interfaces" module is also required to use the tables. The interfaces for this must be set up customer-specifically.

3 tables have been added that can be accessed by a special SQL user.

First, the BookingsExternal table. This is used to export booking data. The table contains the normal fields of the booking file. The content can be written according to customer specifications via an interface. The content is only used to transfer the data to an external system via an SQL data exchange. These are not the basis for evaluations or other software functions within the ATMS CORE software.

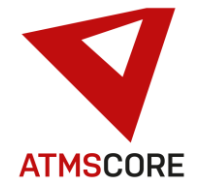

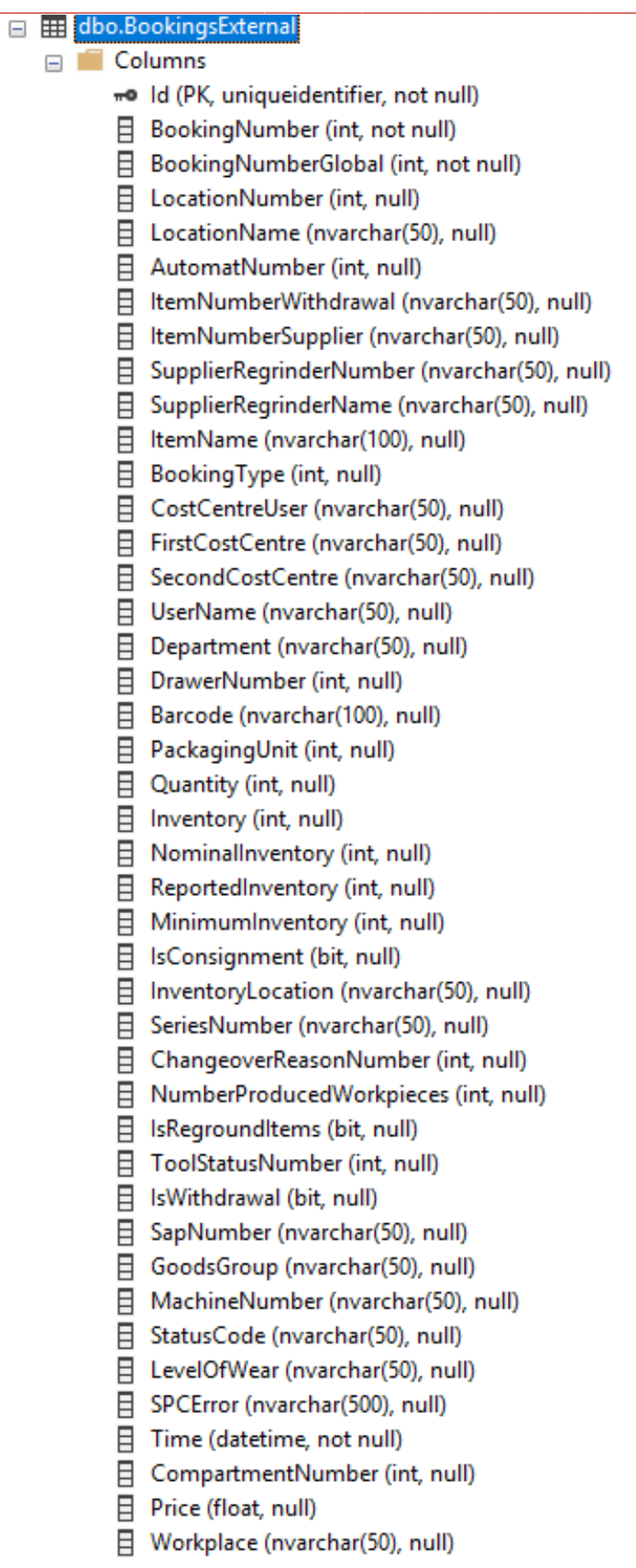

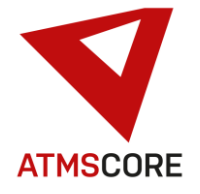

目 OrderNumber (nvarchar(60), null) □ Designation (nvarchar(1), null) 日 EClassNumber (nvarchar(50), null) □ TransactionNumber (int, null) 日 QuantityUnit (nvarchar(50), null) □ WithdrawalReason (nvarchar(50), null) 目 WithdrawalReasonInfos (nvarchar(250), null) 日 ReasonForReturn (nvarchar(50), null) FirstCostCentreDesignation (nvarchar(50), null) □ SecondCostCentreDesignation (nvarchar(50), null) 日 TotalInventory (int, null) □ ToolGroupNumber (int, null) □ ToolGroupName (nvarchar(50), null) □ TransactionCode (nvarchar(20), null) 目 COSCOMQuantity (int, null) B RFID\_Tag (nvarchar(26), null) 日 OrderInventory (int, null) 日 GoodsSubGroup1 (nvarchar(50), null) 日 GoodsSubGroup2 (nvarchar(50), null) 日 GoodsSubGroup3 (nvarchar(50), null) 日 GoodsSubGroup4 (nvarchar(50), null) □ ItemIdentNumber (nvarchar(50), null) 日 SupplierRunningNumber (bigint, not null) 日 PartlistNumber (nvarchar(50), null) B PartlistName (nvarchar(100), null) □ PartlistQuantity (int, not null) 目 PartlistBarcode (nvarchar(255), null) 目 RepresentedBy (nvarchar(255), null) □ UserInventoryQuantity (int, not null) □ UserInventoryCorrectionReason (nvarchar(max), null) □ CustomerOrderNumber (nvarchar(max), null) 目 PositionNumber (int, null) 目 OrderQuantity (int, null) □ PositionNumberPostfix (nvarchar(max), null)  $\exists$  RemainingStock (int, not null) □ ClientSystemName (nvarchar(max), null) 目 IsToolManagement (bit, null) □ Comment (nvarchar(max), null) □ UserInventoryBookingQuantity (int, not null) 日 NameSuffix1 (nvarchar(100), null) B NameSuffix2 (nvarchar(100), null) B NameSuffix3 (nvarchar(100), null) 日 AssignmentNumber (nvarchar(max), null) 目 IsSent (bit, null) □ ChangedOn (datetime, not null)

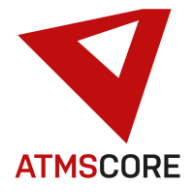

 $\equiv$ 

Second, the ItemExternal table. This is used to exchange supplier data, item data, product group data and cost center data. The content can be written / read out according to customerspecifications via several interfaces. The content is only used to exchange data with an external system via an SQL data exchange. These are not the basis for other software functions within the ATMS CORE software.

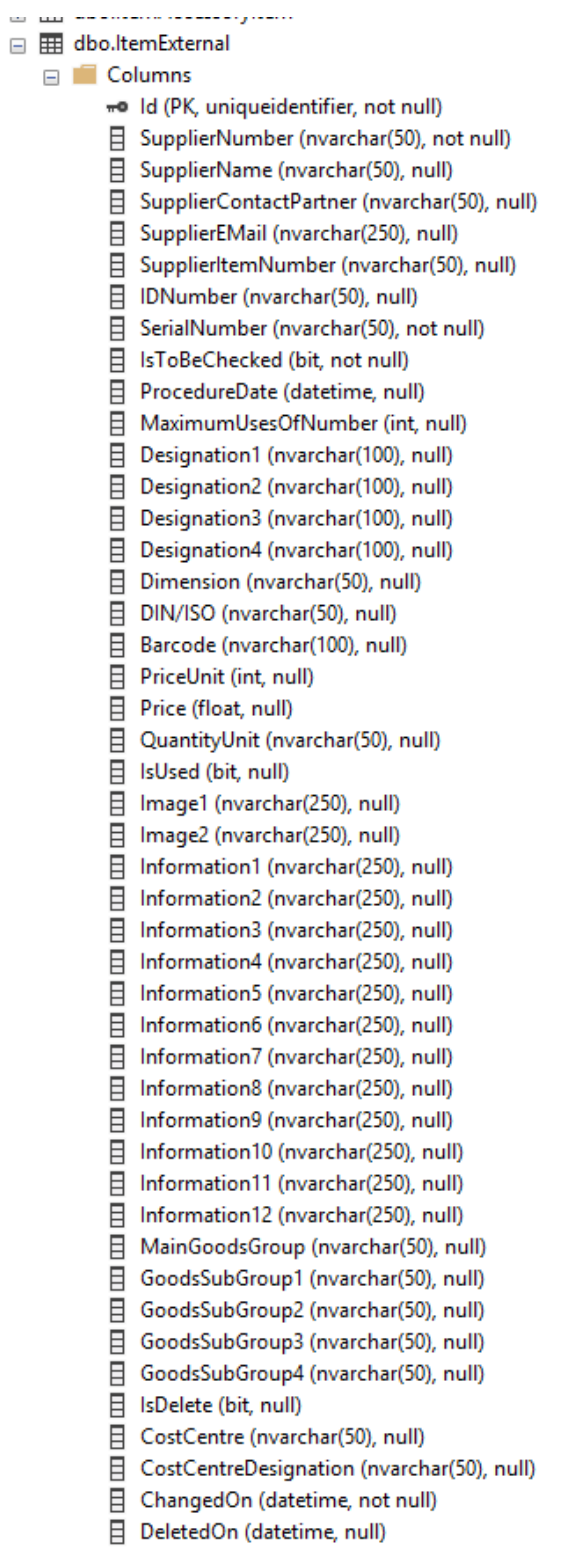

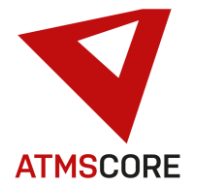

Third is the UserExternal table. This is used to exchange user and user group data. The content can be written / read out according to customer specifications via interfaces. The content is only used to exchange data with an external system via an SQL data exchange. These are not the basis for other software functions within the ATMS CORE software.

- □ 用 dbo.UserExternal
	- $\Box$  Columns
		- «·· Id (PK, uniqueidentifier, not null)
		- 日 Username (nvarchar(50), not null)
		- 日 UserGroup (nvarchar(50), null)
		- 日 UserEMail (nvarchar(255), null)
		- 日 Password (nvarchar(50), null)
		- $\Box$  PIN (nvarchar(4), not null)
		- 日 IsActive (bit, null)
		- 日 UserCostCentre (nvarchar(50), null)
		- 日 ChangedOn (datetime, not null)
		- 日 DeletedOn (datetime, null)

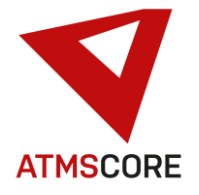

• Extension of the software that schedules over certain days of a month are possible. The desired days are listed, separated by commas. The data transfer is then carried out at the set time on the days of the month. Set days greater than the monthly maximum are executed on the last day of the month.

\_\_\_\_\_\_\_\_\_\_\_\_\_\_\_\_\_\_\_\_\_\_\_\_\_\_\_\_\_\_\_\_\_\_\_\_\_\_\_\_\_\_\_\_\_\_\_\_\_\_\_\_\_\_\_\_\_\_\_\_\_\_\_\_\_\_\_\_\_\_\_\_\_\_\_\_\_\_\_\_\_\_\_\_\_\_\_\_\_\_\_\_\_\_\_\_\_\_\_\_\_

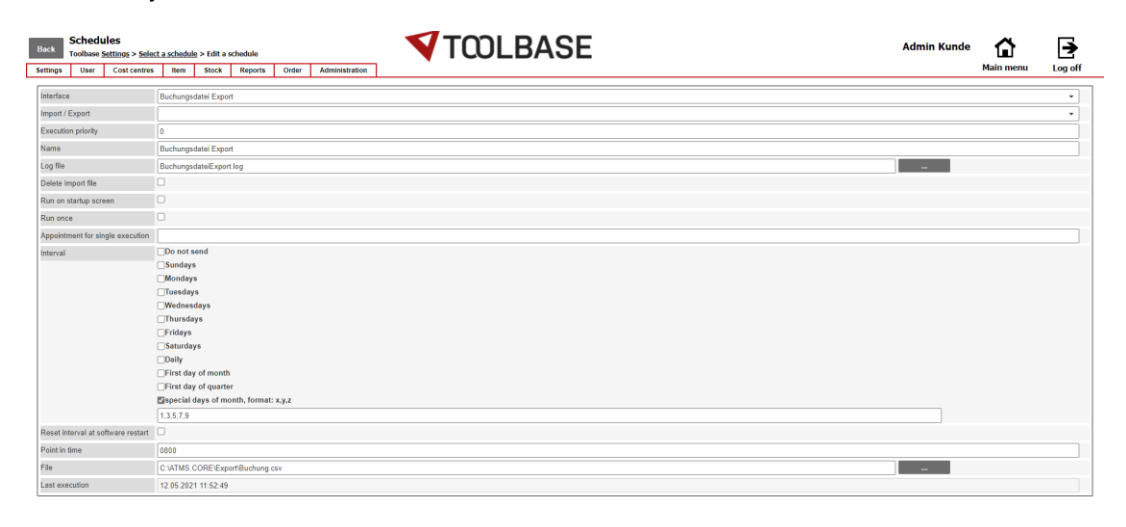

**Execute Execute Save** 

**Except** (Contract)

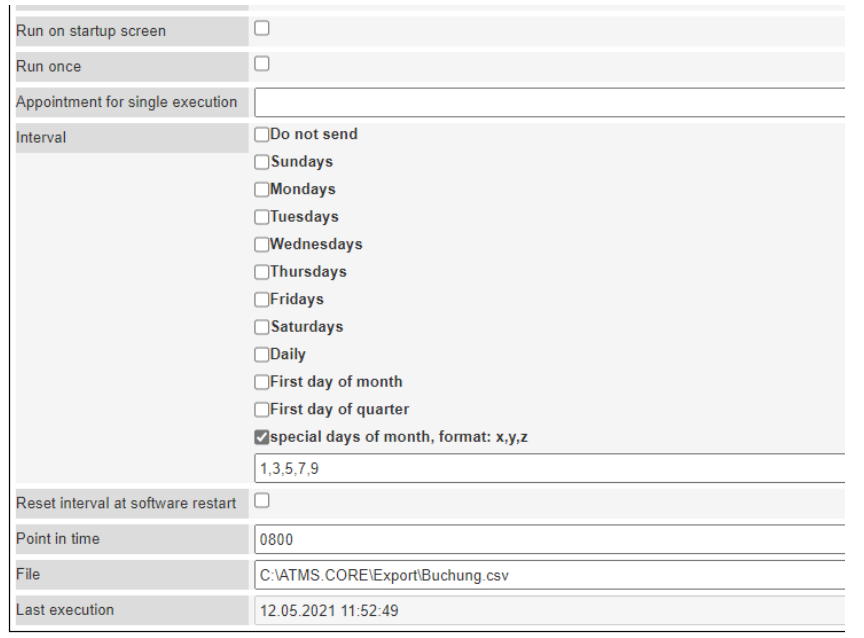

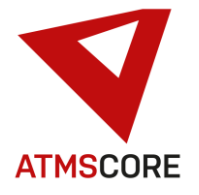

• Conversion of ATMS CORE NET so that it now also supports https connections. The required certificate must be created and integrated by the customer himself. The external connection to the ATMS CORE NET is then no longer via port 80 but via port 443. This may have to be taken into account in the firewall settings.

\_\_\_\_\_\_\_\_\_\_\_\_\_\_\_\_\_\_\_\_\_\_\_\_\_\_\_\_\_\_\_\_\_\_\_\_\_\_\_\_\_\_\_\_\_\_\_\_\_\_\_\_\_\_\_\_\_\_\_\_\_\_\_\_\_\_\_\_\_\_\_\_\_\_\_\_\_\_\_\_\_\_\_\_\_\_\_\_\_\_\_\_\_\_\_\_\_\_\_\_\_

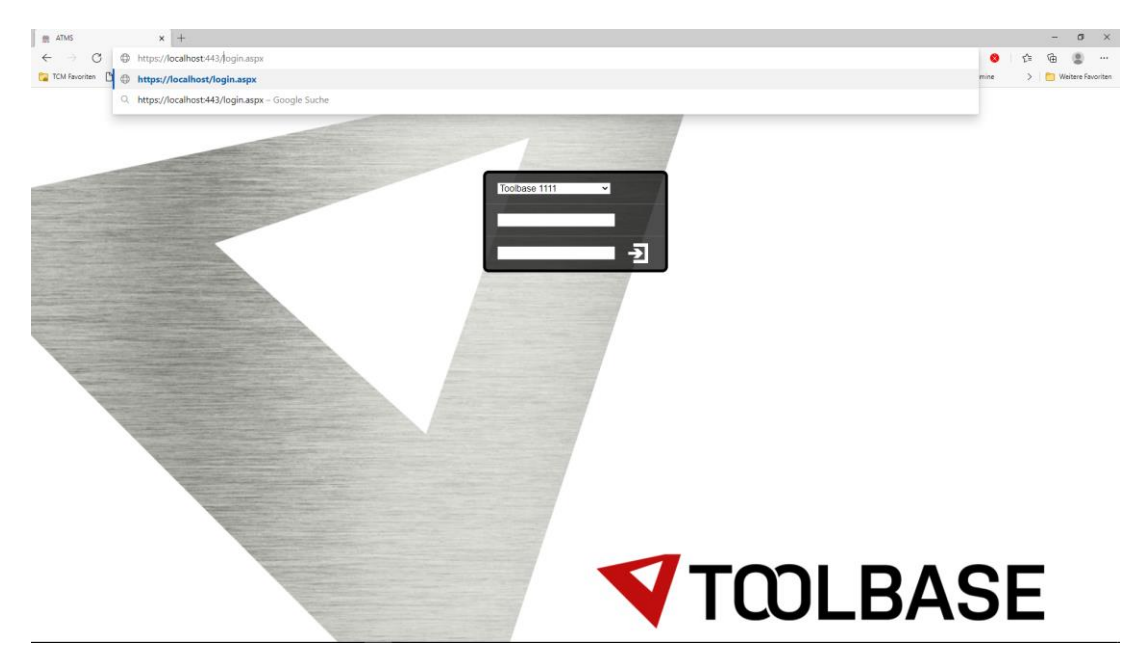

• Extension of the customer data import / export module to include the import of items, etc. in compartments and drawers. The following imports are now available:

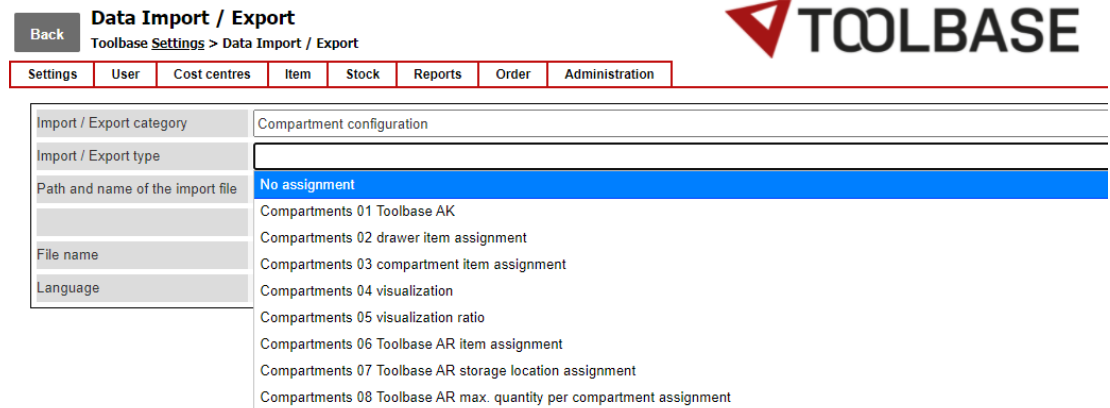

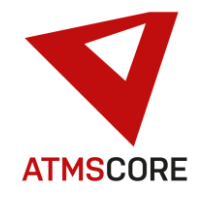

#### \_\_\_\_\_\_\_\_\_\_\_\_\_\_\_\_\_\_\_\_\_\_\_\_\_\_\_\_\_\_\_\_\_\_\_\_\_\_\_\_\_\_\_\_\_\_\_\_\_\_\_\_\_\_\_\_\_\_\_\_\_\_\_\_\_\_\_\_\_\_\_\_\_\_\_\_\_\_\_\_\_\_\_\_\_\_\_\_\_\_\_\_\_\_\_\_\_\_\_\_\_ **Bugfixing:**

- Fixed the problem that incorrect stocks could be posted in the inventory control during the process "Correction sharpened" if an inventory increase was to be made.
- Elimination of the problem that a Toolbase Professional AK could not be created as a device because the checkbox for partial quantity output was missing.
- Correction of the problem that the automatic individual output did not work with the Toolbase Professional AK and Toolbase Professional SM device types.
- Fixed the problem that the "Forgot password" function in the ATMS CORE Cloud Login did not send an email.
- Fixed the problem that newly created parts lists were not automatically assigned to a location.
- Fixed the problem that in the interface configurator the fields of the REST service were displayed in the schedule for CSV files.
- Fixed the problem that the fields for setting up the data backup in the Location / Service work area could not all be edited.
- Fixed the problem of incorrect validation messages in the customer import / export module..
- Fixed the problem of untranslated DEMO runtime message on the start page.
- Fixed the problem that an empty entry was displayed when setting the cost center although a selection is mandatory here.
- Fixed the problem that the jump bar was hidden after a short time during the "device filling" process.
- Fixed the problem that it was not possible to carry out the "barcode storage filling" process.
- Fixed the problem that it was possible to create items without specifying a supplier.
- Revision of the translation file. Fixed various text and translation errors.